## SAP ABAP table POBJS LEVEL HIT LIST {Level Search Output}

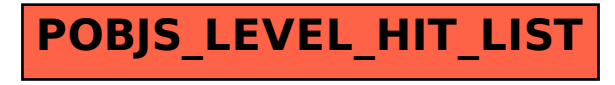